## Package 'LatentBMA'

July 1, 2024

Type Package

Title Bayesian Model Averaging for Univariate Link Latent Gaussian Models

Version 0.1.1

Author Gregor Zens [aut, cre], Mark F.J. Steel [aut]

Maintainer Gregor Zens <zens@iiasa.ac.at>

Description Bayesian model averaging (BMA) algorithms for univariate link latent Gaussian models (ULLGMs). For detailed information, refer to Steel M.F.J. & Zens G. (2024) ``Model Uncertainty in Latent Gaussian Models with Univariate Link Function'' [<doi:10.48550/arXiv.2406.17318>](https://doi.org/10.48550/arXiv.2406.17318). The package supports various g-priors and a betabinomial prior on the model space. It also includes auxiliary functions for visualizing and tabulating BMA results. Currently, it offers an out-of-the-box solution for model averaging of Poisson log-normal (PLN) and binomial logistic-normal (BiL) models. The codebase is designed to be easily extendable to other likelihoods, priors, and link functions.

#### Encoding UTF-8

License MIT + file LICENSE

RoxygenNote 7.3.1

**Imports** ggplot2 ( $>= 3.5.1$ ), knitr ( $>= 1.47$ ), mnormt ( $>= 2.1.1$ ), progress (>= 1.2.3), reshape2 (>= 1.4.4)

Suggests rmarkdown

VignetteBuilder knitr

NeedsCompilation no

Repository CRAN

Date/Publication 2024-07-01 19:00:08 UTC

### **Contents**

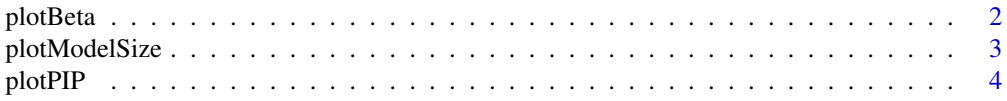

#### <span id="page-1-0"></span> $2$  plotBeta

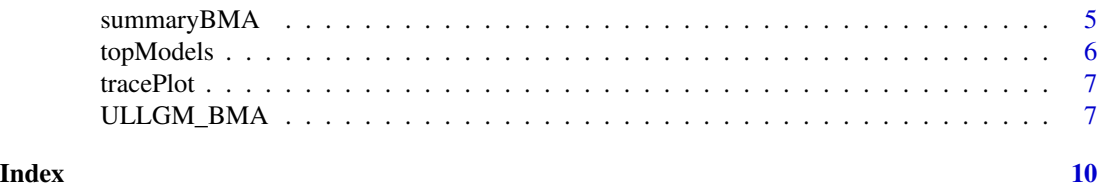

plotBeta *Visualization of Posterior Means of Coefficients*

#### Description

plotBeta produces a visualization of the estimated posterior means of the coefficients, extracted from ULLGM\_BMA results.

#### Usage

plotBeta(x, variable\_names = NULL,  $sort$  = TRUE)

#### Arguments

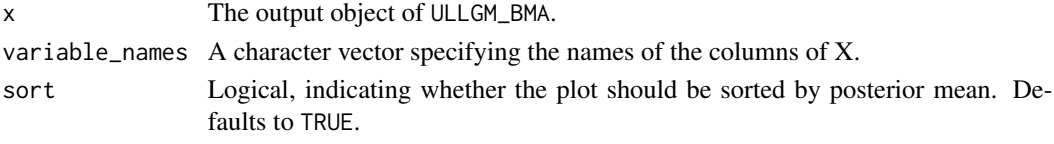

#### Value

Returns a 'ggplot2::ggplot' object.

#### Author(s)

Gregor Zens

```
# Load package
library(LatentBMA)
```

```
# Example: Estimate a PLN model under a BRIC prior with m = p/2 using simulated data
# Note: Use more samples for actual analysis
# Note: nsave = 250 and nburn = 250 are for demonstration purposes
X <- matrix(rnorm(100*20), 100, 20)
z \le -2 + X % <math>c(0.5, -0.5, rep(0, 18)) + rnorm(100, 0, sqrt(0.25))y <- rpois(100, exp(z))
results_pln <- ULLGM_BMA(X = X, y = y, model = "PLN", nsave = 250, nburn = 250)
plotBeta(results_pln)
```
<span id="page-2-0"></span>

plotModelSize produces a visualization of the posterior distribution of model size, extracted from ULLGM\_BMA results.

#### Usage

```
plotModelSize(x)
```
#### Arguments

x The output object of ULLGM\_BMA.

#### Value

Returns a 'ggplot2::ggplot' object visualizing the posterior distribution of model size.

#### Author(s)

Gregor Zens

```
# Load package
library(LatentBMA)
# Example: Estimate a PLN model under a BRIC prior with m = p/2 using simulated data
# Note: Use more samples for actual analysis
# Note: nsave = 250 and nburn = 250 are for demonstration purposes
X <- matrix(rnorm(100*20), 100, 20)
z \le -2 + X %*% c(0.5, -0.5, rep(0, 18)) + rnorm(100, 0, sqrt(0.25))
y <- rpois(100, exp(z))
results_pln <- ULLGM_BMA(X = X, y = y, model = "PLN", nsave = 250, nburn = 250)
plotModelSize(results_pln)
```
plotPIP produces a visualization of the posterior inclusion probabilities (PIPs) extracted from ULLGM\_BMA results.

#### Usage

plotPIP(x, variable\_names = NULL,  $sort = TRUE)$ 

#### Arguments

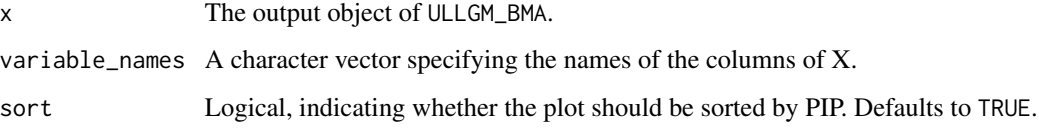

#### Value

Returns a 'ggplot2::ggplot' object.

#### Author(s)

Gregor Zens

```
# Load package
library(LatentBMA)
# Example: Estimate a PLN model under a BRIC prior with m = p/2 using simulated data
# Note: Use more samples for actual analysis
# Note: nsave = 250 and nburn = 250 are for demonstration purposes
X <- matrix(rnorm(100*20), 100, 20)
z \le -2 + X % * c(0.5, -0.5, rep(0, 18)) + rnorm(100, 0, sqrt(0.25))
y <- rpois(100, exp(z))
results_pln <- ULLGM_BMA(X = X, y = y, model = "PLN", nsave = 250, nburn = 250)
plotPIP(results_pln)
```
<span id="page-4-0"></span>

summaryBMA produces a table with estimated posterior means, standard deviations, and posterior inclusion probabilities (PIPs) for the results of a ULLGM\_BMA estimation.

#### Usage

```
summaryBMA(x,
        variable_names = NULL,
        digits = 3,
        sort = FALSE,
        type = "pandoc")
```
#### Arguments

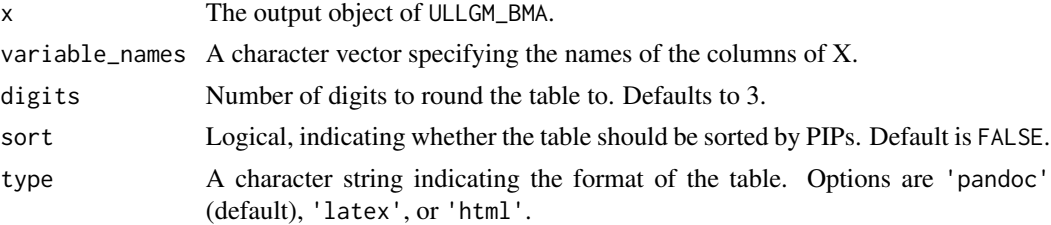

#### Value

Returns a 'knitr::kable' object containing the summary table.

#### Author(s)

Gregor Zens

```
# Load package
library(LatentBMA)
```

```
# Example: Estimate a PLN model under a BRIC prior with m = p/2 using simulated data
# Note: Use more samples for actual analysis
# Note: nsave = 250 and nburn = 250 are for demonstration purposes
X <- matrix(rnorm(100*20), 100, 20)
z \le -2 + X %*% c(0.5, -0.5, rep(0, 18)) + rnorm(100, 0, sqrt(0.25))
y <- rpois(100, exp(z))
results_pln <- ULLGM_BMA(X = X, y = y, model = "PLN", nsave = 250, nburn = 250)
summaryBMA(results_pln)
```
<span id="page-5-0"></span>

topModels produces a table of the top n models from a ULLGM\_BMA object, sorted by posterior model probabilities.

#### Usage

```
topModels(x,
      variable_names = NULL,
      type = "pandoc",
      digits = 3,n = 5
```
#### Arguments

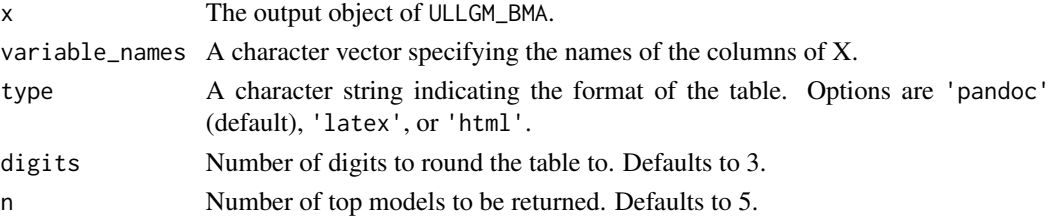

#### Value

Returns a 'knitr::kable' object containing the table of top models.

#### Author(s)

Gregor Zens

```
# Load package
library(LatentBMA)
# Example: Estimate a PLN model under a BRIC prior with m = p/2 using simulated data
# Note: Use more samples for actual analysis
# Note: nsave = 250 and nburn = 250 are for demonstration purposes
X <- matrix(rnorm(100*20), 100, 20)
z \le -2 + X %*% c(0.5, -0.5, rep(0, 18)) + rnorm(100, 0, sqrt(0.25))y <- rpois(100, exp(z))
results_pln <- ULLGM_BMA(X = X, y = y, model = "PLN", nsave = 250, nburn = 250)
# Top 5 models
topModels(results_pln)
```
<span id="page-6-0"></span>

tracePlot produces traceplots for selected parameters, extracted from ULLGM\_BMA results.

#### Usage

tracePlot(x, parameter = "beta", index =  $1$ )

#### Arguments

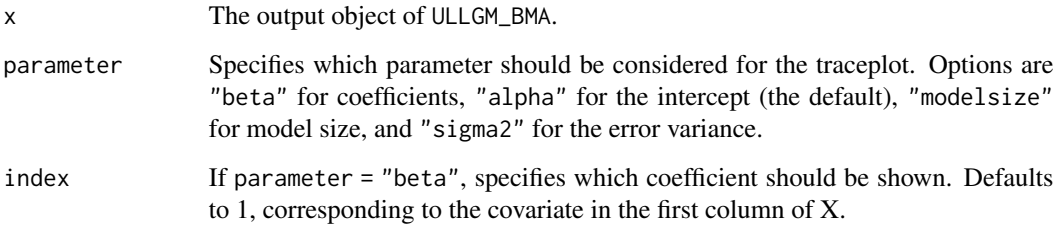

#### Value

Returns a 'ggplot2::ggplot' object.

#### Author(s)

Gregor Zens

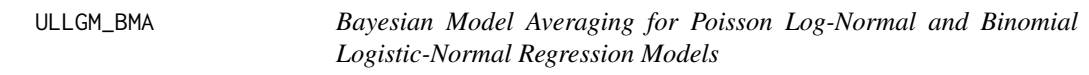

#### Description

ULLGM\_BMA estimates Bayesian regression models using either a Poisson log-normal (PLN) or binomial logistic-normal (BiL) regression framework. It accounts for model uncertainty via Bayesian model averaging.

#### Usage

```
ULLGM_BMA(X,
        y,
        model = "PLN",gprior = "BRIC",nsave = 10000,
        nburn = 2000,
        Ni = NULL,m = NULL,verbose = TRUE)
```
#### Arguments

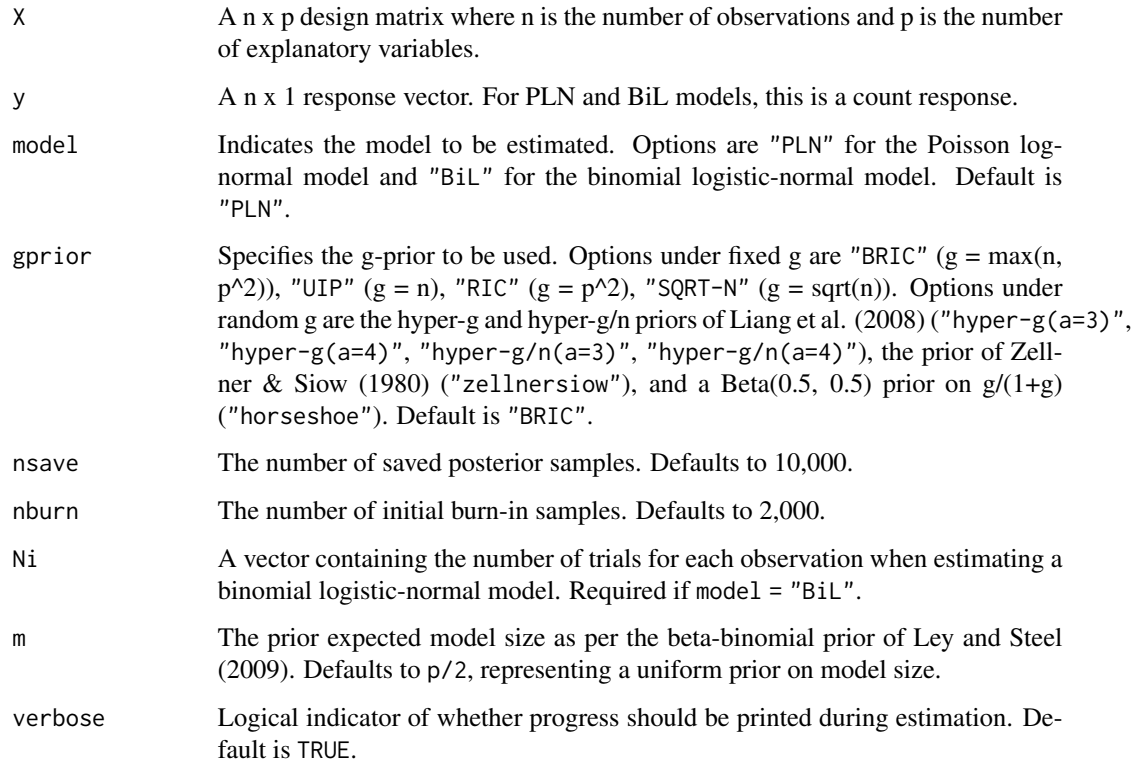

#### Value

A list containing the inputs and selected posterior simulation outputs, such as posterior chains for the coefficients and inclusion vectors.

#### Note

All explanatory variables in X are automatically demeaned within the function. All models do automatically include an intercept term.

#### ULLGM\_BMA 9

#### References

Liang, F., Paulo, R., Molina, G., Clyde, M. A., & Berger, J. O. (2008). Mixtures of g priors for Bayesian variable selection. Journal of the American Statistical Association, 103(481), 410-423.

Zellner, A., & Siow, A. (1980). Posterior odds ratios for selected regression hypotheses. Trabajos de estadística y de investigación operativa, 31, 585-603.

Ley, E., & Steel, M. F. J. (2009). On the effect of prior assumptions in Bayesian model averaging with applications to growth regression. Journal of Applied Econometrics, 24(4), 651-674.

```
# Load package
library(LatentBMA)
# Example 1: Estimate a PLN model under a BRIC prior with m = p/2 using simulated data
# Note: Use more samples for actual analysis
# Note: nsave = 250 and nburn = 250 are for demonstration purposes
X <- matrix(rnorm(100*20), 100, 20)
z \le -2 + X %*% c(0.5, -0.5, rep(0, 18)) + rnorm(100, 0, sqrt(0.25))
y <- rpois(100, exp(z))
results_pln <- ULLGM_BMA(X = X, y = y, model = "PLN", nsave = 250, nburn = 250)
# Example 2: Estimate a BiL model under a Zellner-Siow prior with m = 5 using simulated data
# Note: Use more samples for actual analysis
# Note: nsave = 250 and nburn = 250 are for demonstration purposes
X <- matrix(rnorm(100*20), 100, 20)
Ni <- rep(50, 100)
z \le -2 + X %*% c(0.5, -0.5, rep(0, 18)) + rnorm(100, 0, sqrt(0.25))
y <- rbinom(100, Ni, 1 / (1 + exp(-z)))
results_bil <- ULLGM_BMA(X = X, y = y, Ni = Ni, model = "BiL", nsave = 250, nburn = 250,
                         m = 5, gprior = "zellnersiow")
```
# <span id="page-9-0"></span>Index

plotBeta, [2](#page-1-0) plotModelSize, [3](#page-2-0) plotPIP, [4](#page-3-0)

summaryBMA, [5](#page-4-0)

topModels, [6](#page-5-0) tracePlot, [7](#page-6-0)

ULLGM\_BMA, [7](#page-6-0)